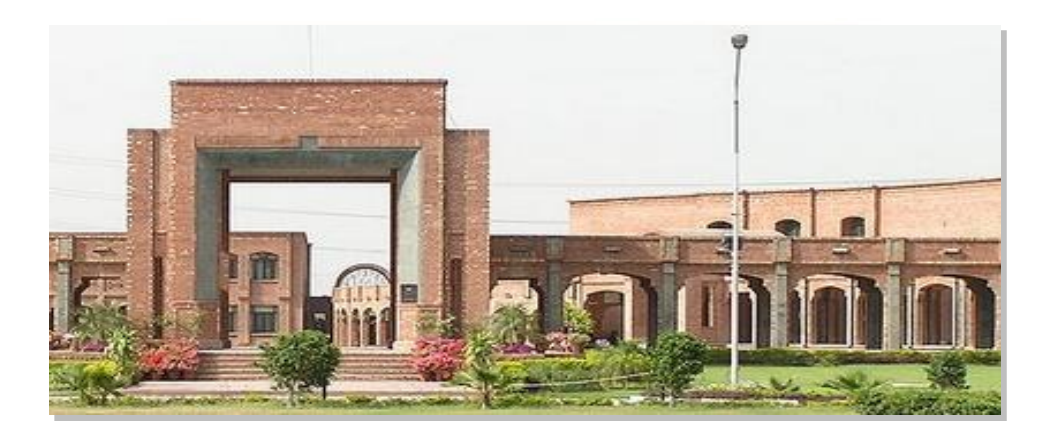

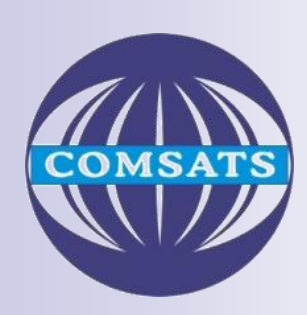

*Rab Nawaz Khan Jadoon*

Department of Computer Science

**DCS**

COMSATS Institute of Information Technology

**Lecturer** COMSATS Lahore

Pakistan

**Digital Logic and Computer Design**

# COMBINATIONAL LOGIC

department of Computer Science and Computer Science and Computer Science and Computer Science and Computer Science

**Introduction Design Procedure Adders Half Adder Full Adder Parallel Adder Subtractors Half Subtractor Full Subtractor Code Conversion** 

- A combinational circuit consists of logic gates whose outputs at any time are determined directly from the present combination of inputs without regard to previous outputs.
- A combinational circuit performs a specific information processing operation fully specified logically by a set of Boolean functions.
- A Combinational circuit consists of input variables, logic gates, and output variables.

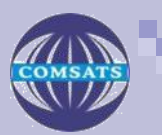

- **The logics gate accept signals from the inputs and** generate signals to the outputs.
- **This process transforms binary information from the** given input data to the required output data.

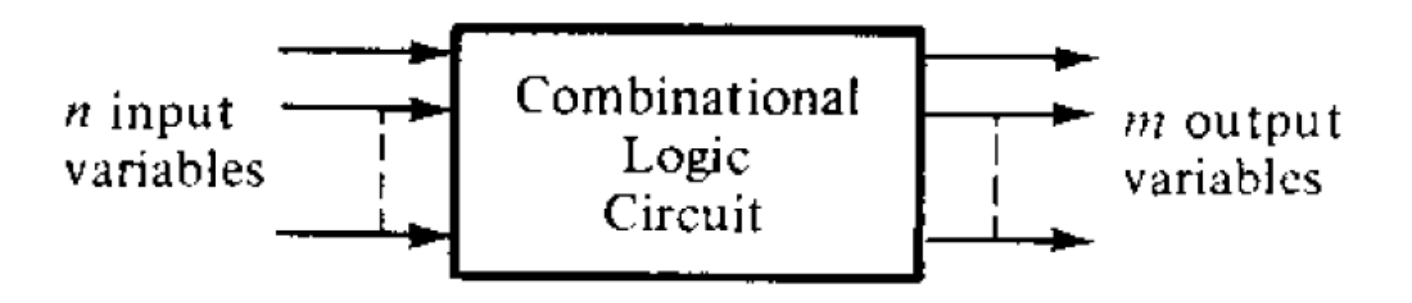

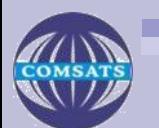

### **Design Procedures**

- **Starts from the verbal outline of the problem and** ends in a logic circuit diagram.
- **The procedure involves the following step,** 
	- **The problem is stated.**
	- Input and required output variables are determined.
	- **Assigned the variables letter symbols.**
	- **Make the truth table.**
	- **The simplified Boolean functions for each output** is obtained.
	- **The logic diagram is drawn.**

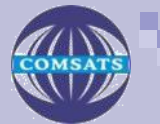

### **Adders**

- Adders are important in computers and also in other types of digital systems in which numerical data are processed.
- **An understanding of the basic adder operation is** fundamental to the study of digital systems.
- **The most basic operation is no doubt is the addition of** two binary digits.

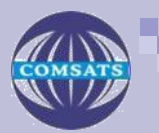

## The Half Adder

### **Half Adder**

- The combinational circuit that performs the additions of two bit is called Half adder.
- One that performs the addition of three bits including two digits and one previous carry is a full adder.
- Two half adders can be employed to form a full adder.

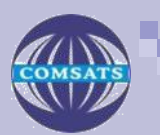

### **Half Adder**

- $\blacksquare$  It has two inputs and two outputs.
- The input variables designates the augends and addend bits; the output variables produces the sum and carry.
- $\blacksquare$  It is necessary to specify two output variables because the result may consist of two binary digits.
- A and B are two inputs binary variables while C and S used for carry and Sum to the outputs.

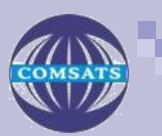

### **Half Adder**

- $\blacksquare$  The half-adder accepts two binary digits on its inputs and produces two binary digits on its outputs, a sum bit and a carry bit.
- **The truth table look like this,**

**A B Cout S**  $0 + 0 = 0$ 0 0 0 0  $0 + 1 = 1$ 0 1 0 1  $1 + 0 = 1$ 1 0 0 1  $1 + 1 = 10$  $1 \ 1 \ 1 \ 0$ 

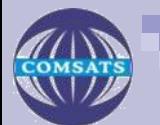

### **Half Adder**

A half-adder is represented by the logic symbol in Figure below,

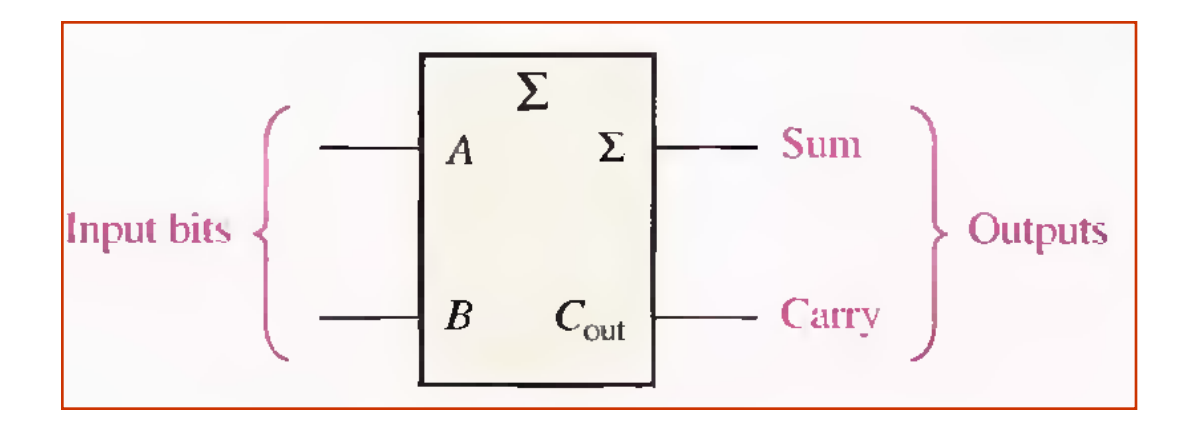

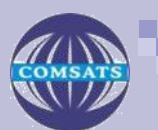

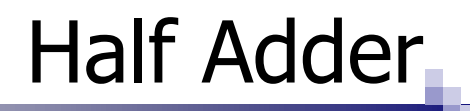

### **Half-Adder Logic**

- Notice that the output Carry  $(C_{out})$  is a 1 only when both A and B are 1s; therefore  $C_{out}$  can be expressed as the AND of the input variables.
- $C_{\text{out}} = AB$
- Now observe that the sum output  $(\Sigma)$  is a 1 only if the input variables. A and B, are not equal.
- $\blacksquare$  The sum can therefore be expressed as the exclusive-OR of the input variables.

$$
\Sigma = A \oplus B
$$

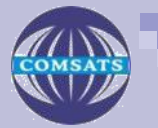

## Related Example

### **Half-Adder Logic**

- The logic implementation required for the half adder function can be developed.
- The output carry is produced with an AND gate with A and B on the inputs.
- The sum output is generated with an exclusive-OR gate.

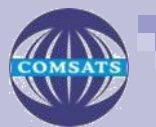

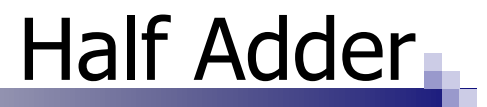

### **Half-Adder Logic diagram**

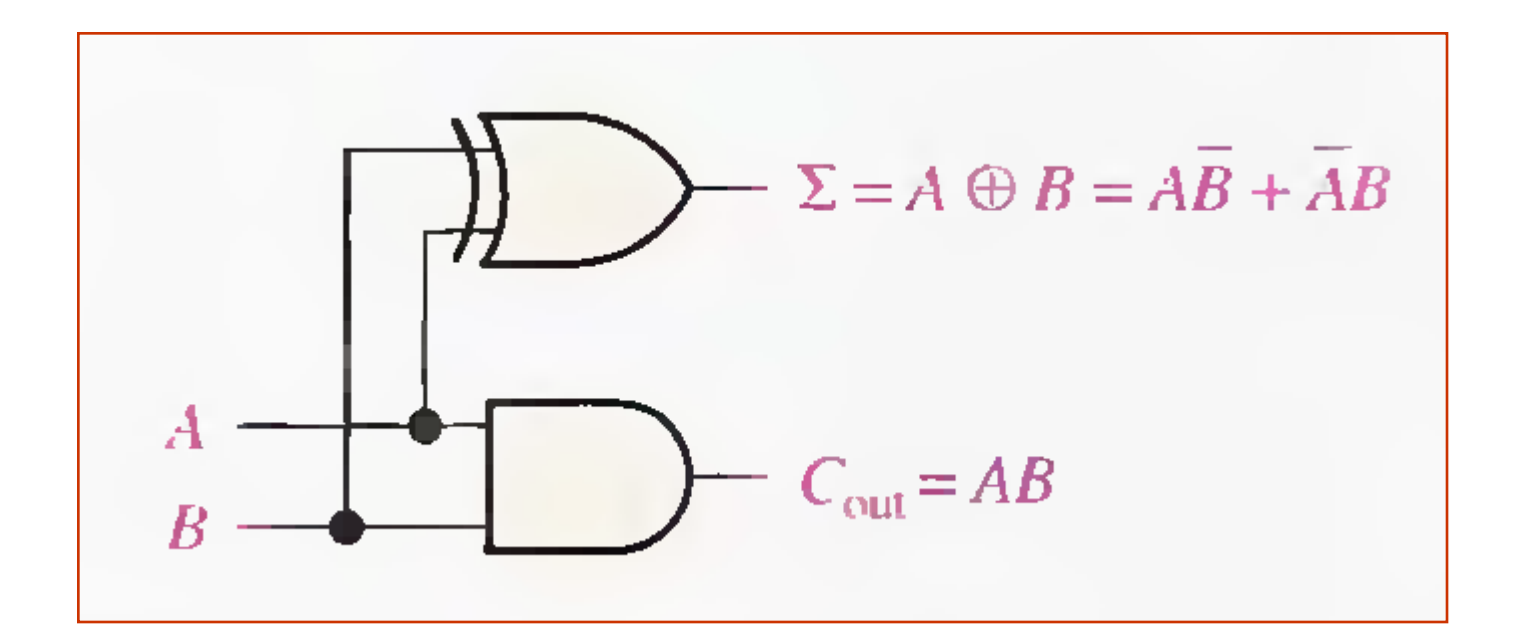

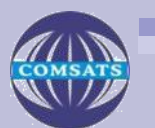

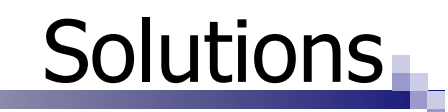

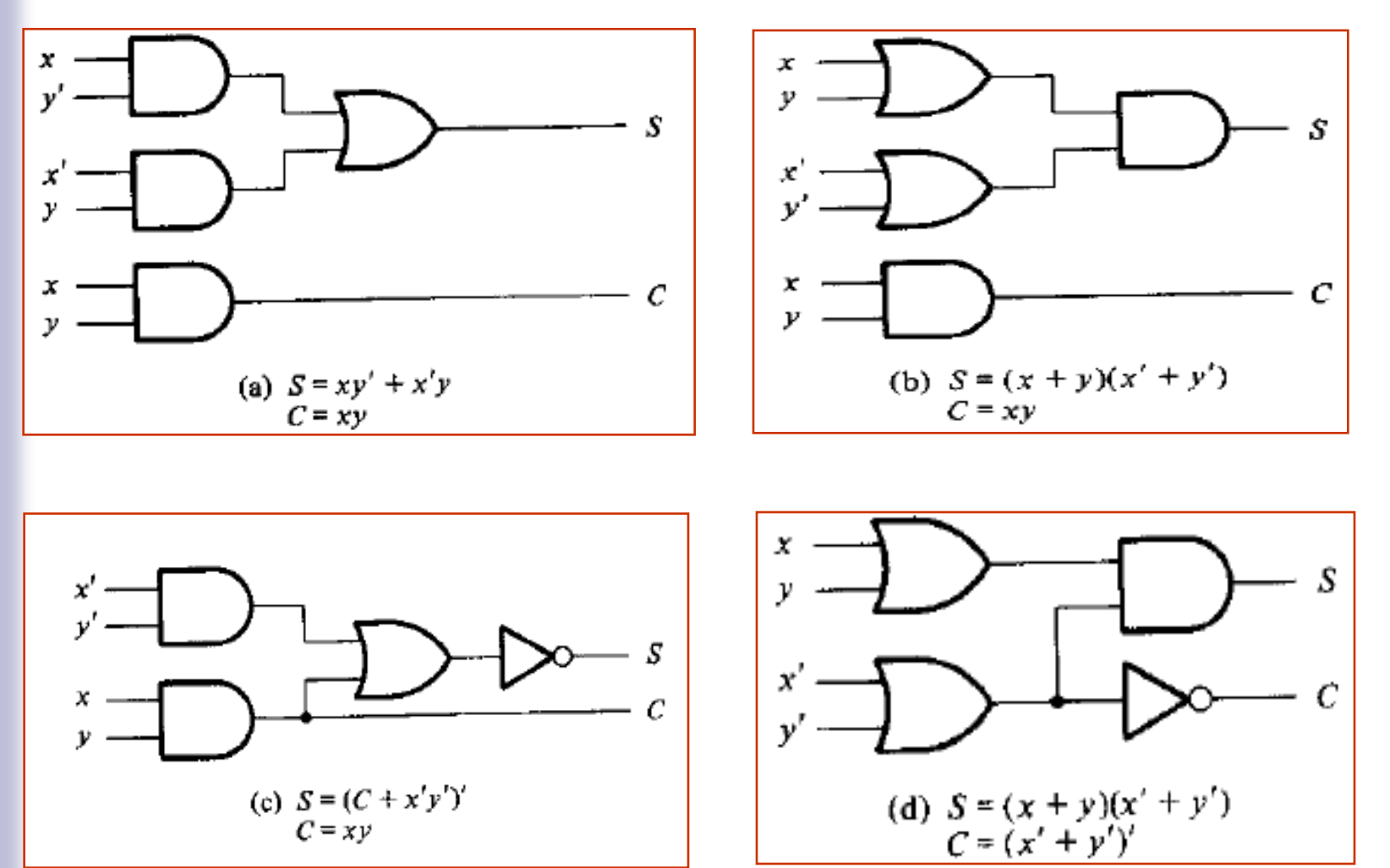

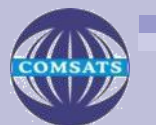

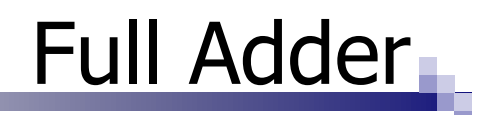

### **Full Adder**

- The second category of adder is the full-adder.
- The full-adder accepts two input bits and an input carry and generates a sum output and an output carry.
- **The basic difference between a full-adder and a half**adder is that the full-adder accepts an input carry.

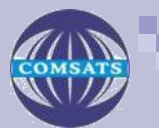

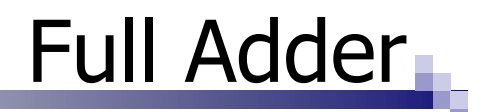

### **Logical symbol for full adder is,**

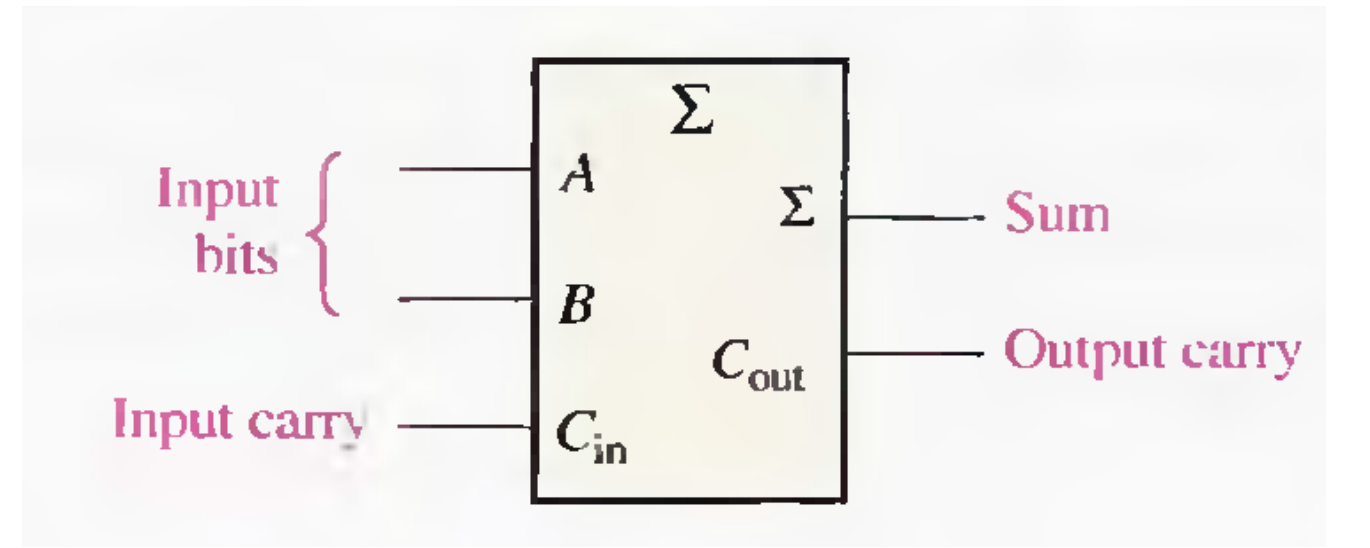

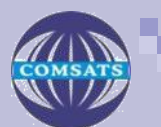

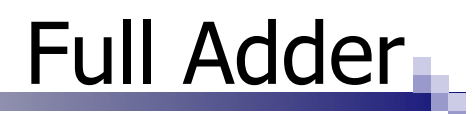

#### **Truth Table**

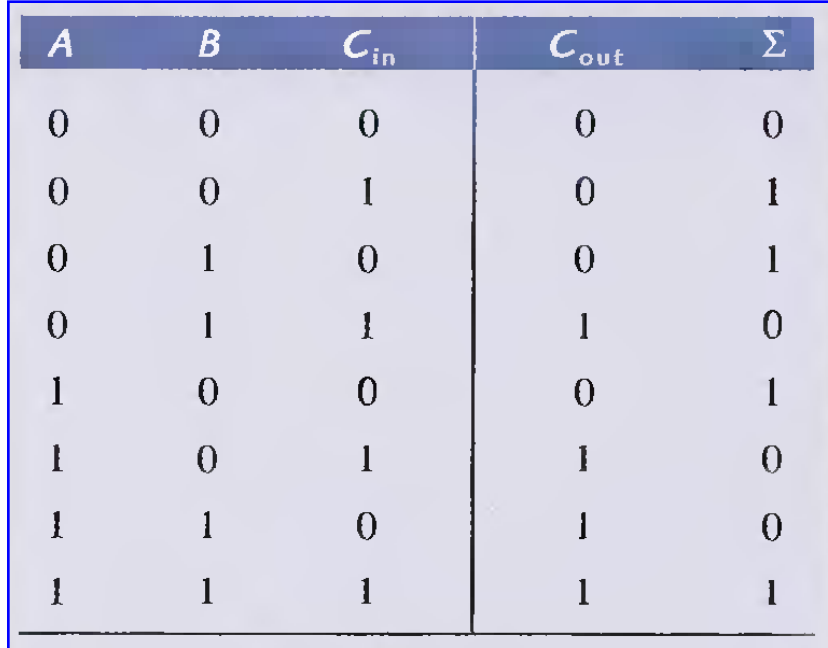

**Cin = input carry, sometime designated as CI**   $C_{\text{out}}$  = output carry sometimes designated as CO **Σ=sum A and B = input variables (operands)** 

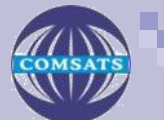

## Full Adder

### **Full Adder Logic**

- The full-adder must add the two input bits and the input carry.
- $\blacksquare$  From the half-adder you know that the sum of the input bits A and B is the exclusive-OR of those two variables, A xor B.
- For the input carry  $(C_{in})$  to be added to the input bits. it must be exclusive-ORed with A xor B, yielding the equation for the sum output of the full-adder.

$$
\Sigma = (A \oplus B) \oplus C_{\text{in}}
$$

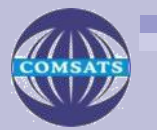

## Full Adder

### **• Map for Full Adder (For Sum Function)**

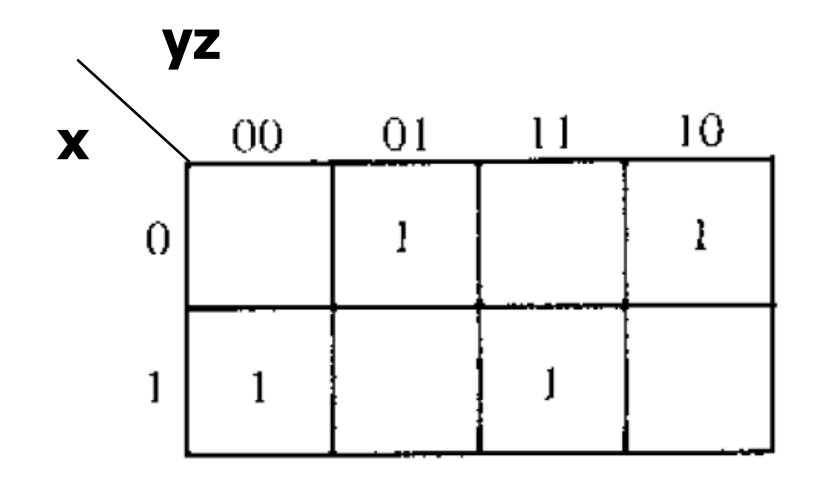

**S= x'y'z + x'yz' + xy'z' + xyz** 

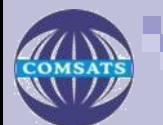

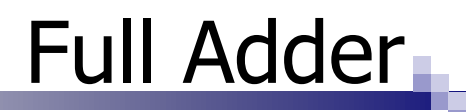

#### **For Carry Simplified Expression**

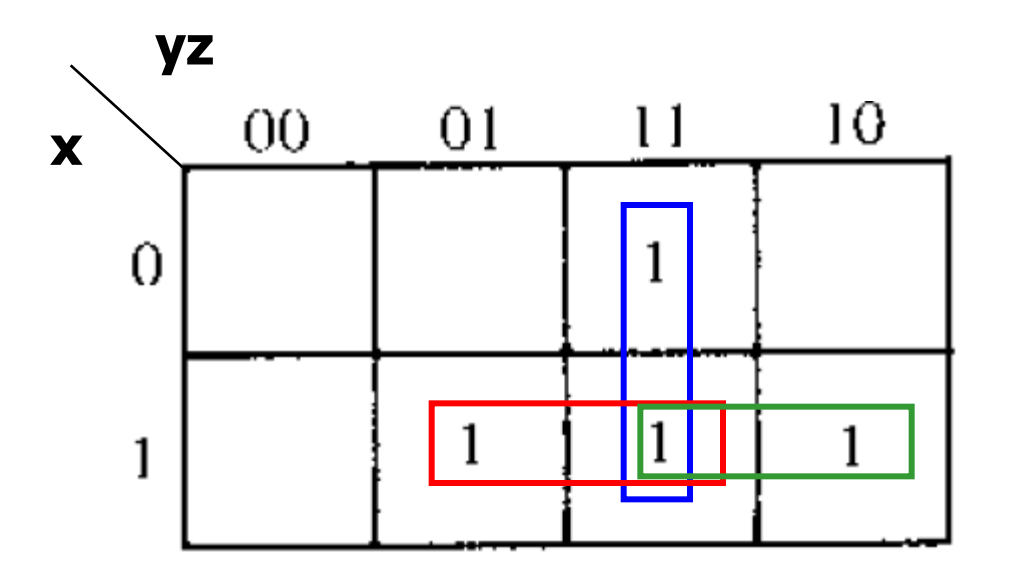

**C= xy + xz + yz** 

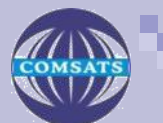

### Implementation of Full Adder in SOP

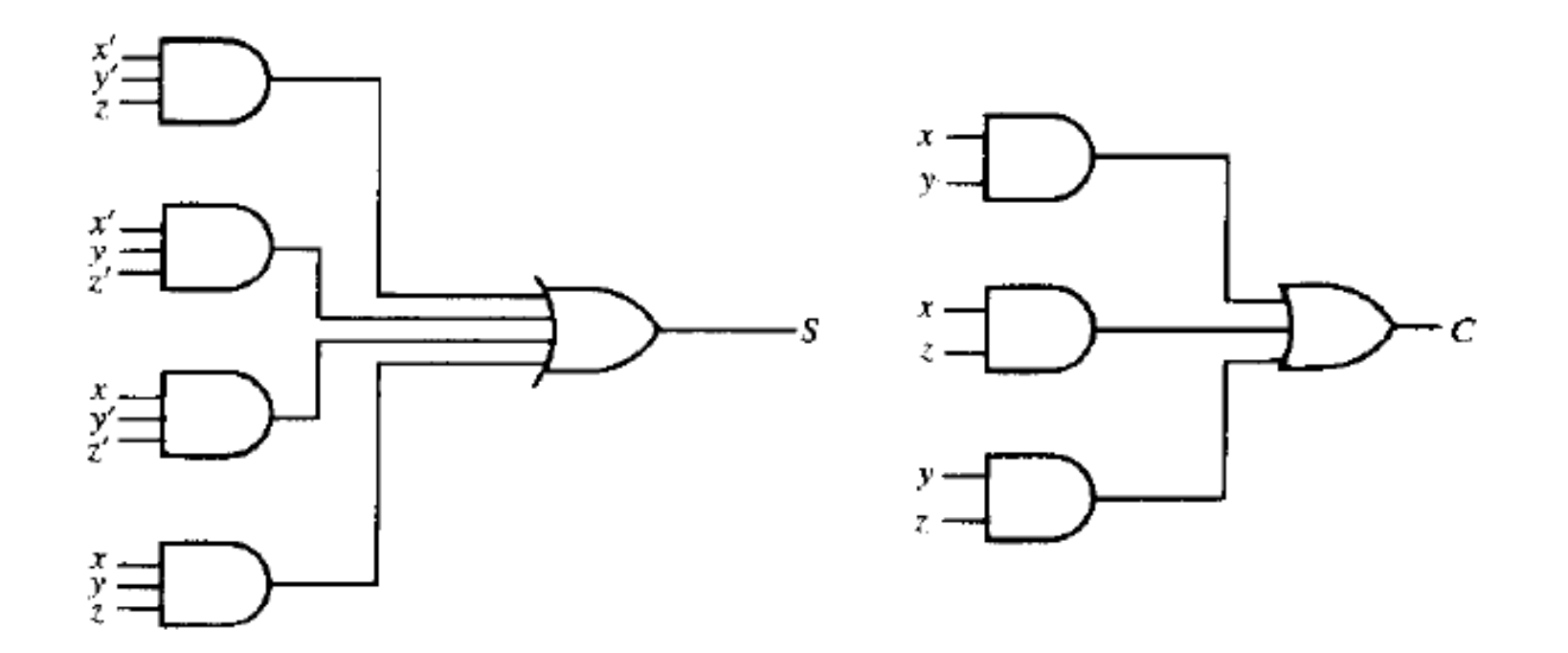

#### **Logic Diagram**

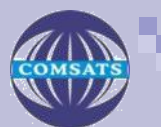

Implementation of Full Adder

**Implementation of a full adder with two half adders and an OR Gate**

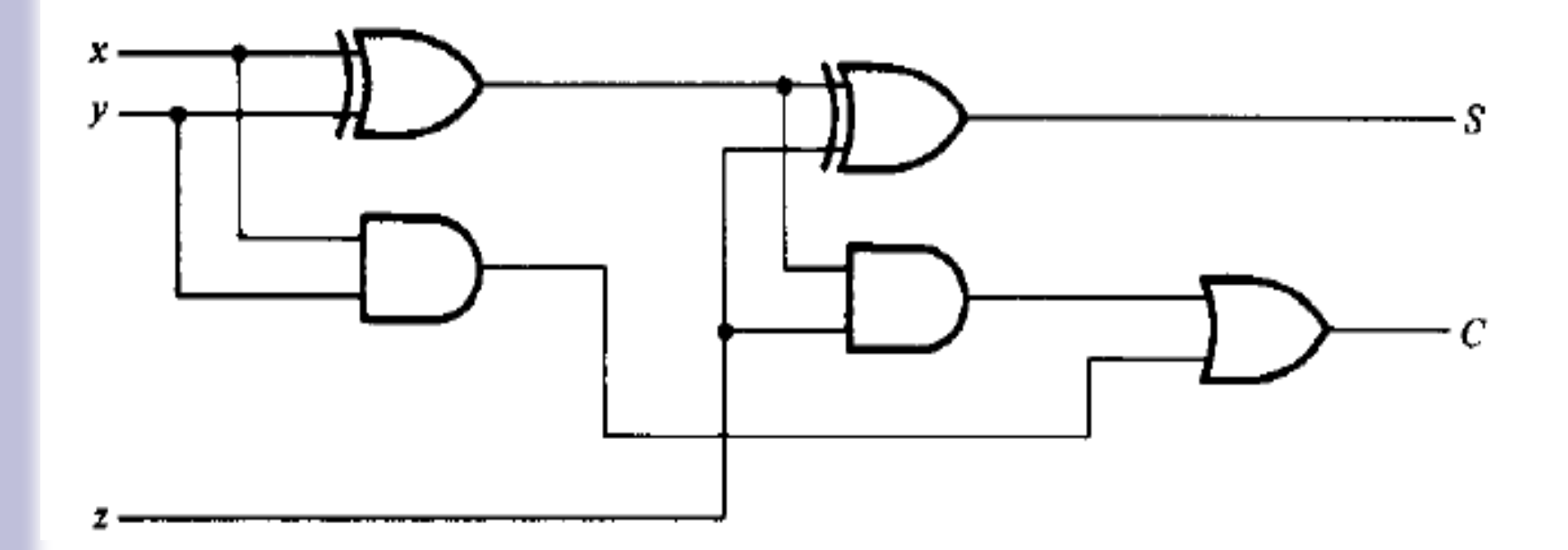

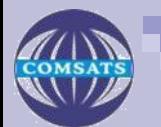

**Adders** 

$$
S = z \oplus (x \oplus y)
$$
  
= z'(xy' + x'y) + z(xy' + x'y)'  
= z'(xy' + x'y) + z(xy + x'y')  
= xy'z' + x'yz' + xyz + x'y'z  

$$
C = z(xy' + x'y) + xy = xy'z + x'yz + xy
$$

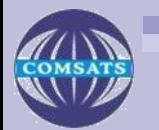

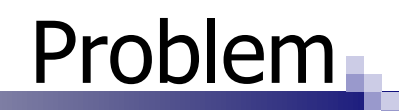

■ For each of the three full-adders in Figure below, determine the outputs for the inputs shown.

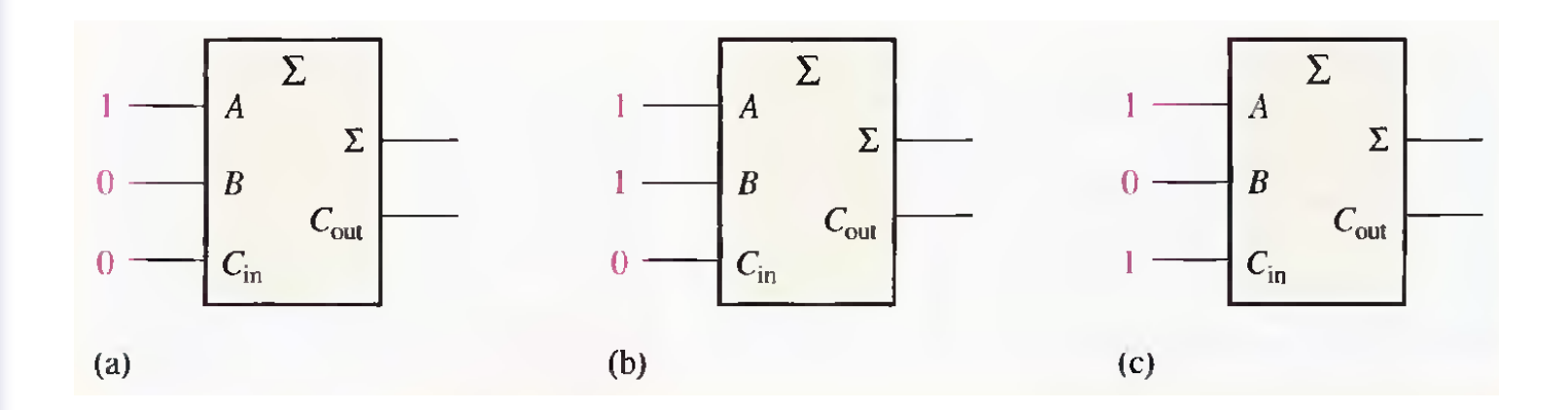

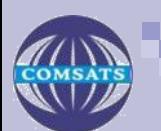

## Solution

(a) The input bits are  $A = 1$ ,  $B = 0$ , and  $C_{in} = 0$ .  $1 + 0 + 0 = 1$  with no carry Therefore,  $\Sigma = 1$  and  $C_{\text{out}} = 0$ . (b) The input bits are  $A = 1$ ,  $B = 1$ , and  $C_{in} = 0$ .  $1 + 1 + 0 = 0$  with a carry of 1 Therefore,  $\Sigma = 0$  and  $C_{\text{out}} = 1$ . (c) The input bits are  $A = 1$ ,  $B = 0$ , and  $C_{in} = 1$ .  $1 + 0 + 1 = 0$  with a carry of 1 Therefore,  $\Sigma = 0$  and  $C_{\text{out}} = 1$ .

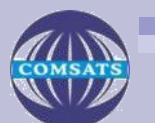

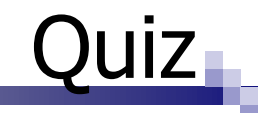

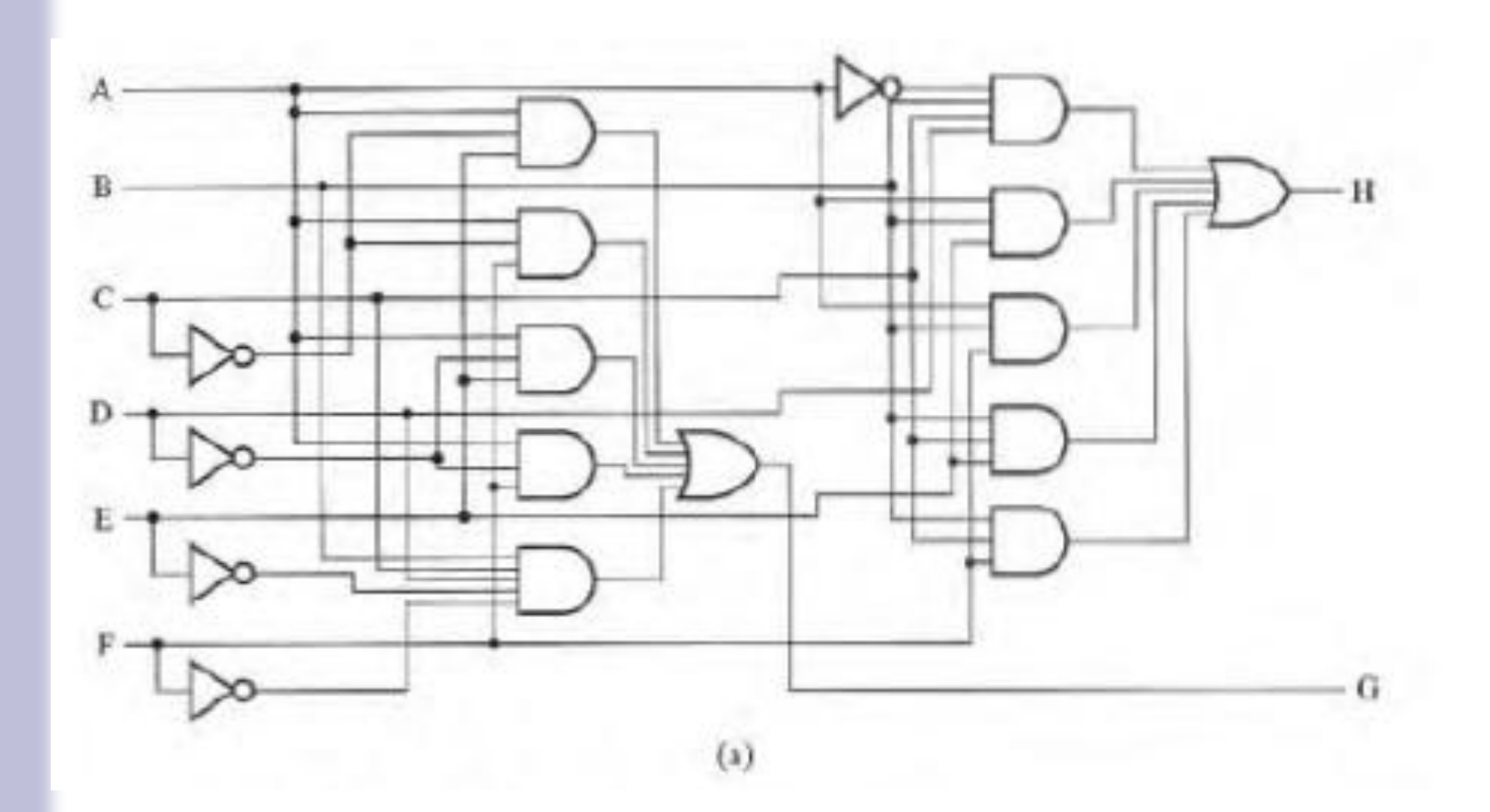

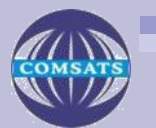

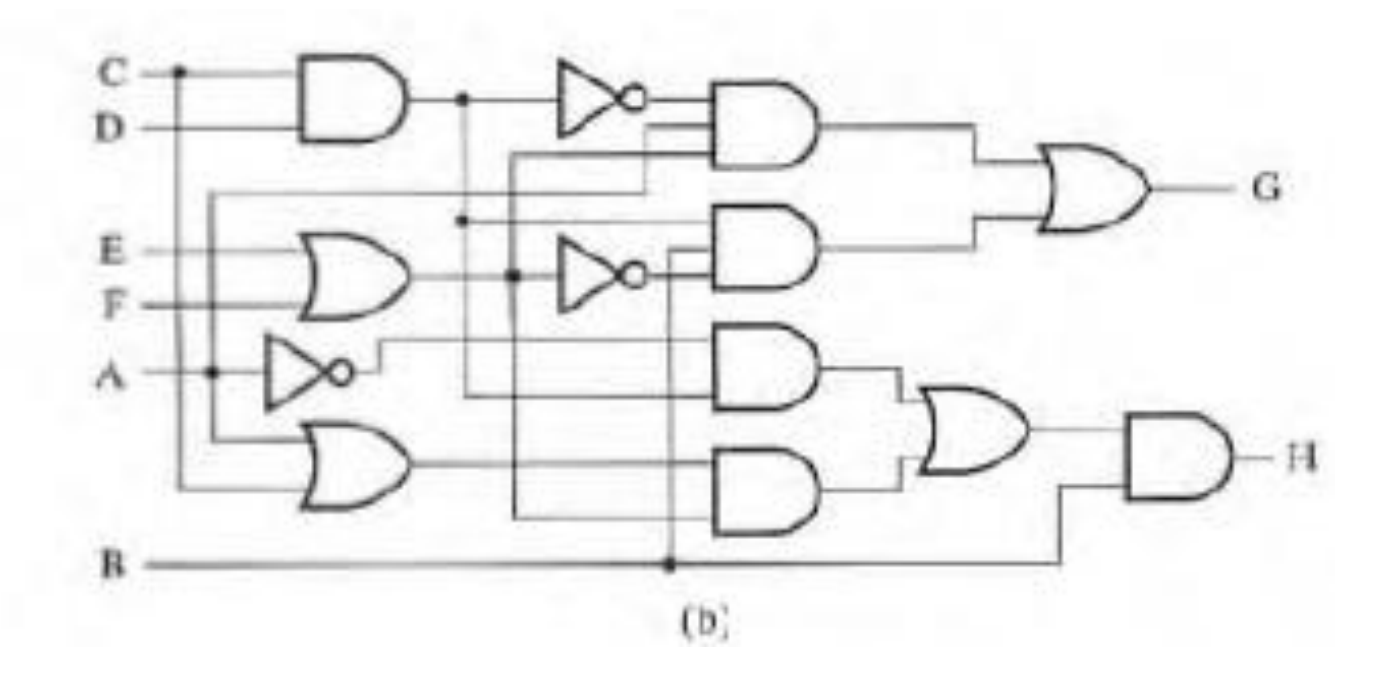

à.

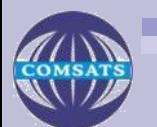

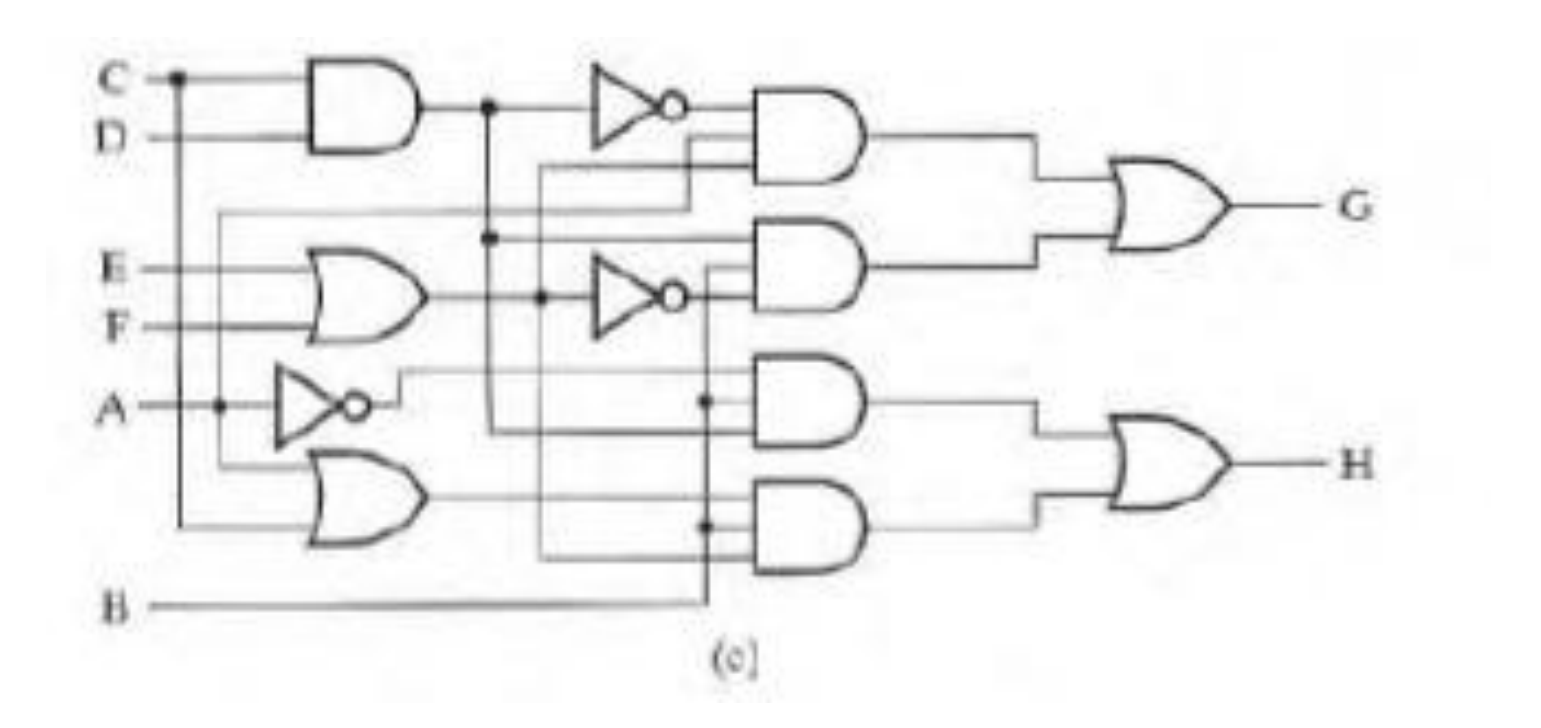

٠

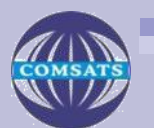

- Two or more full-adders are connected to form parallel binary adders.
- a single full-adder is capable of adding two 1-bit numbers and an input carry.
- To add binary numbers with more than one bit, you must use additional full-adders.
- When one binary number is added to another, each column generates a sum bit and a 1 or 0 carry bit to the next column to the left.

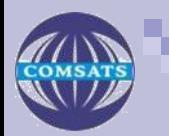

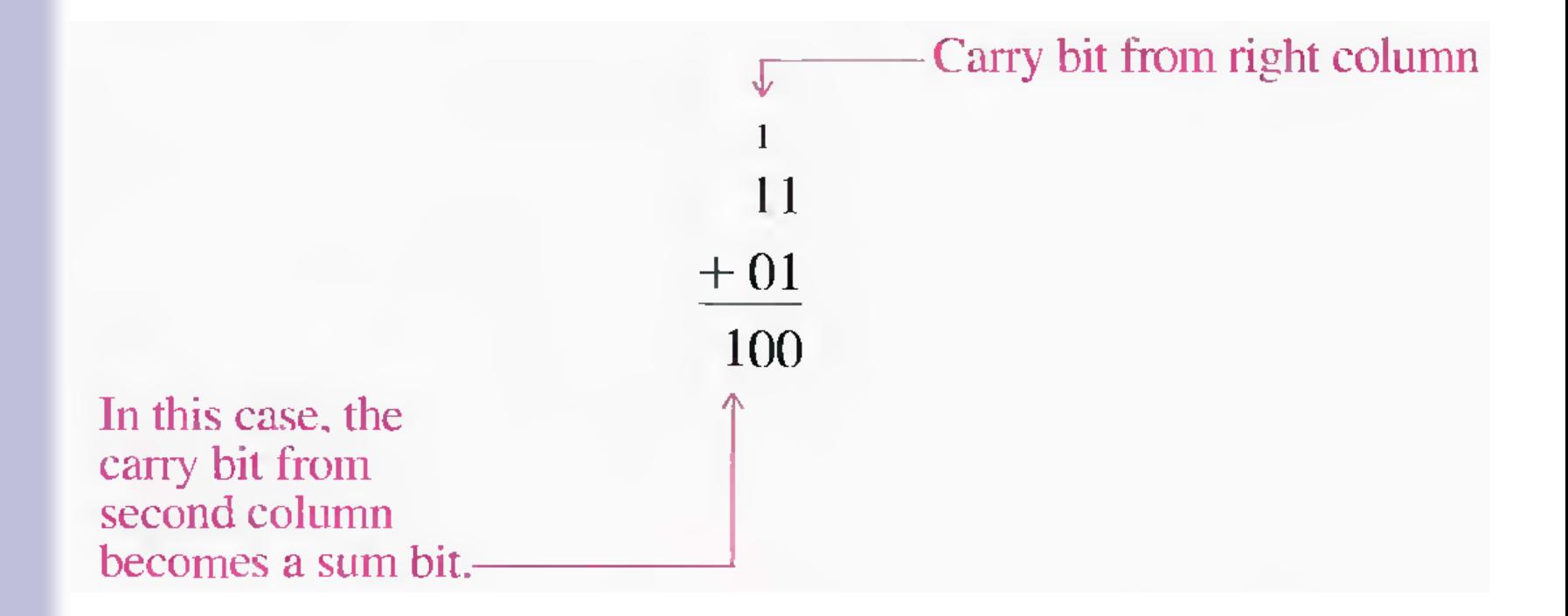

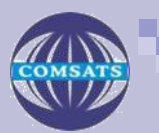

- To add two binary numbers, a full-adder is required for each bit in the numbers.
- So for 2-bit numbers, two adders are needed.
- For 4-bit numbers, four adders are used; and so on.
- The carry output of each adder is connected to the carry input of the next higher-order adder.
- **Notice that either a half-adder can be used**
- $\blacksquare$  for the least significant position or the carry input of a full-adder can be made 0 (grounded) because there is no carry input to the least significant bit position.

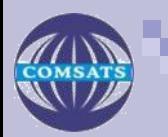

### Parallel Binary Adder

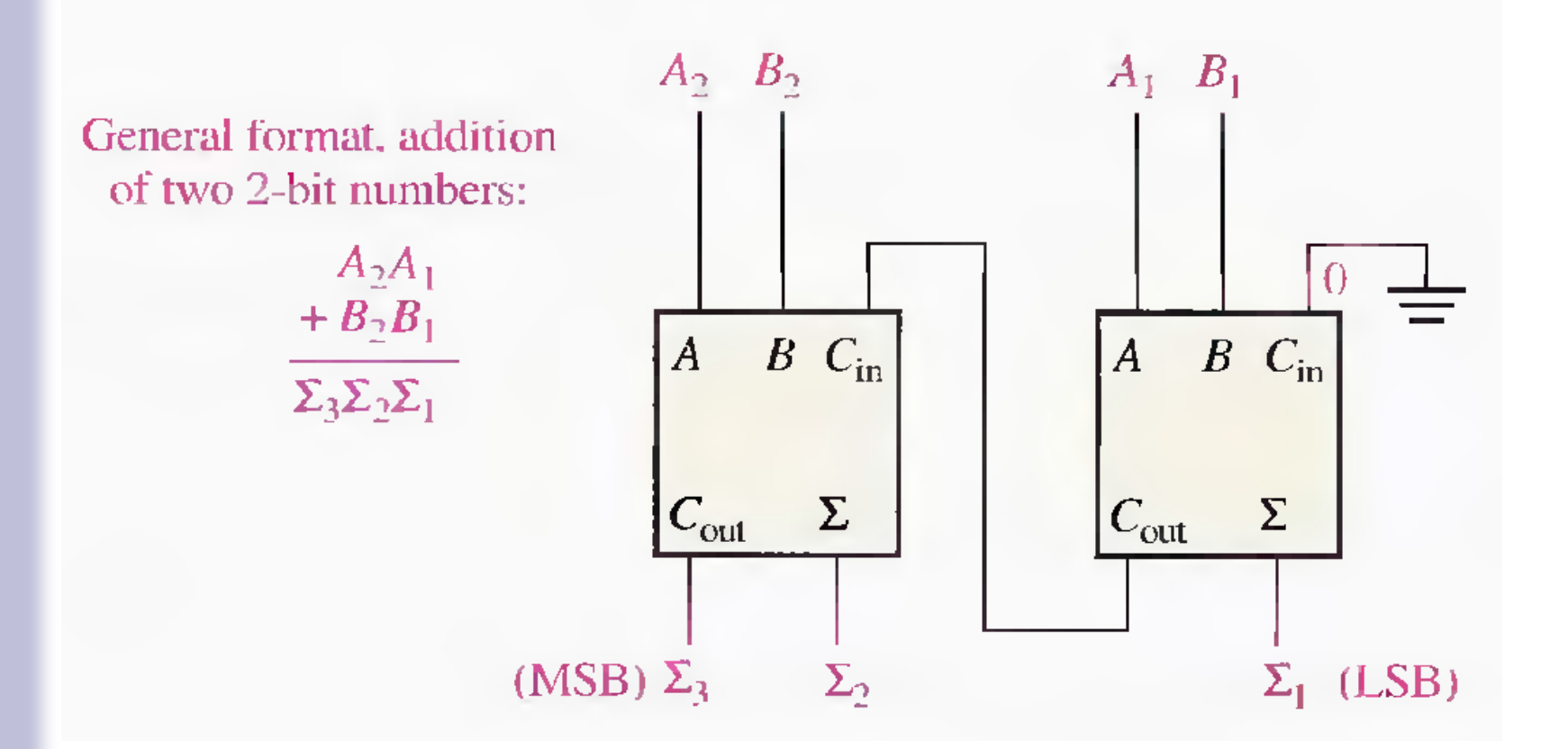

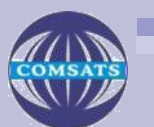

- $\blacksquare$  In Figure the least significant bits (LSB) of the two numbers are represented by  $A_1$  and  $B_1$ .
- The next higher-order bits are represented by  $\mathsf{A}_2$  and  $\mathsf{B}_2$  .
- The three sum bits are  $\Sigma_1$ ,  $\Sigma_2$  and  $\Sigma_3$ .
- Notice that the output carry from the left-most full-adder becomes the most significant bit (MSB) in the sum,  $\Sigma_3$ .

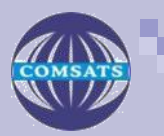

### Example

■ Determine the sum generated by the 3-bit parallel adder and show the intermediate carries when the binary numbers 101 and 011 are being added.

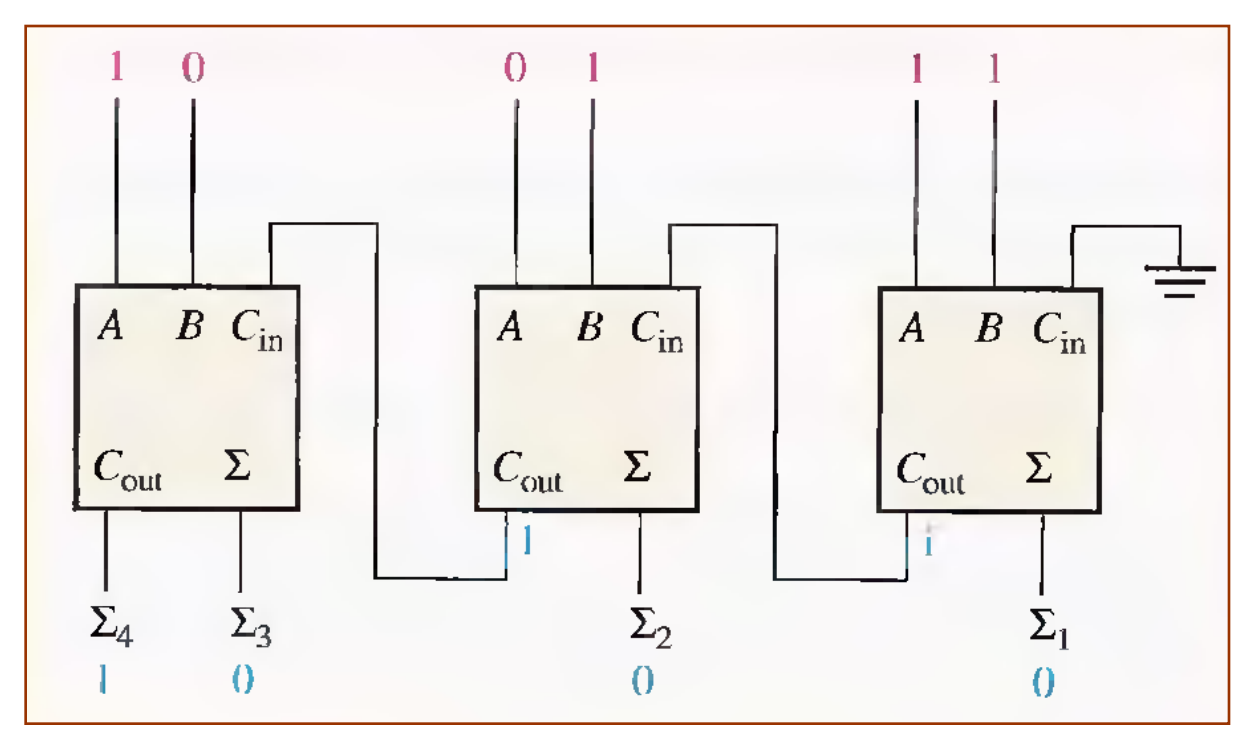

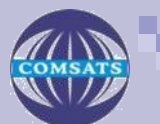

- A group of four bits is called a nibble.
- A basic 4-bit parallel adder is implemented with four full-adder stages as shown in Figure .

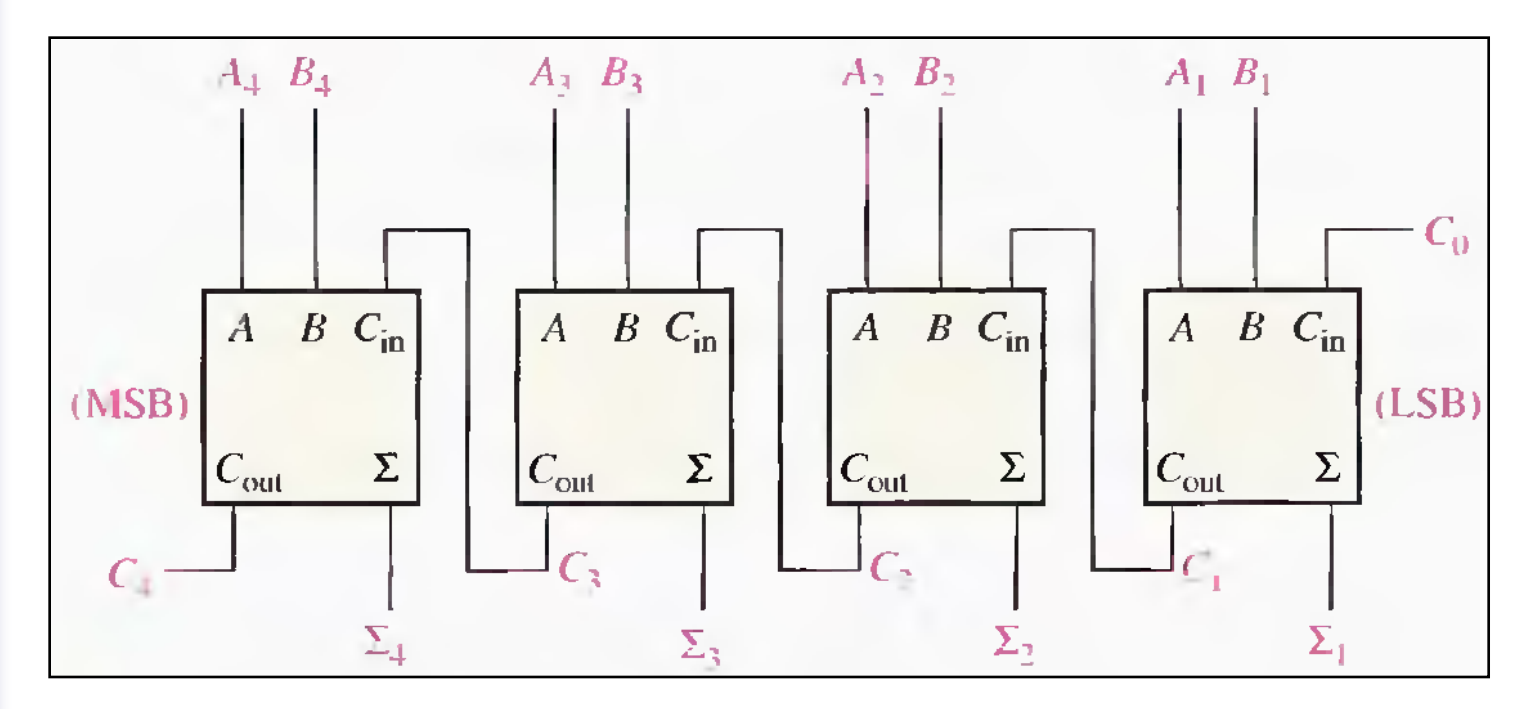

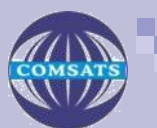

### Logical Symbol for 4 bit Parallel Adder

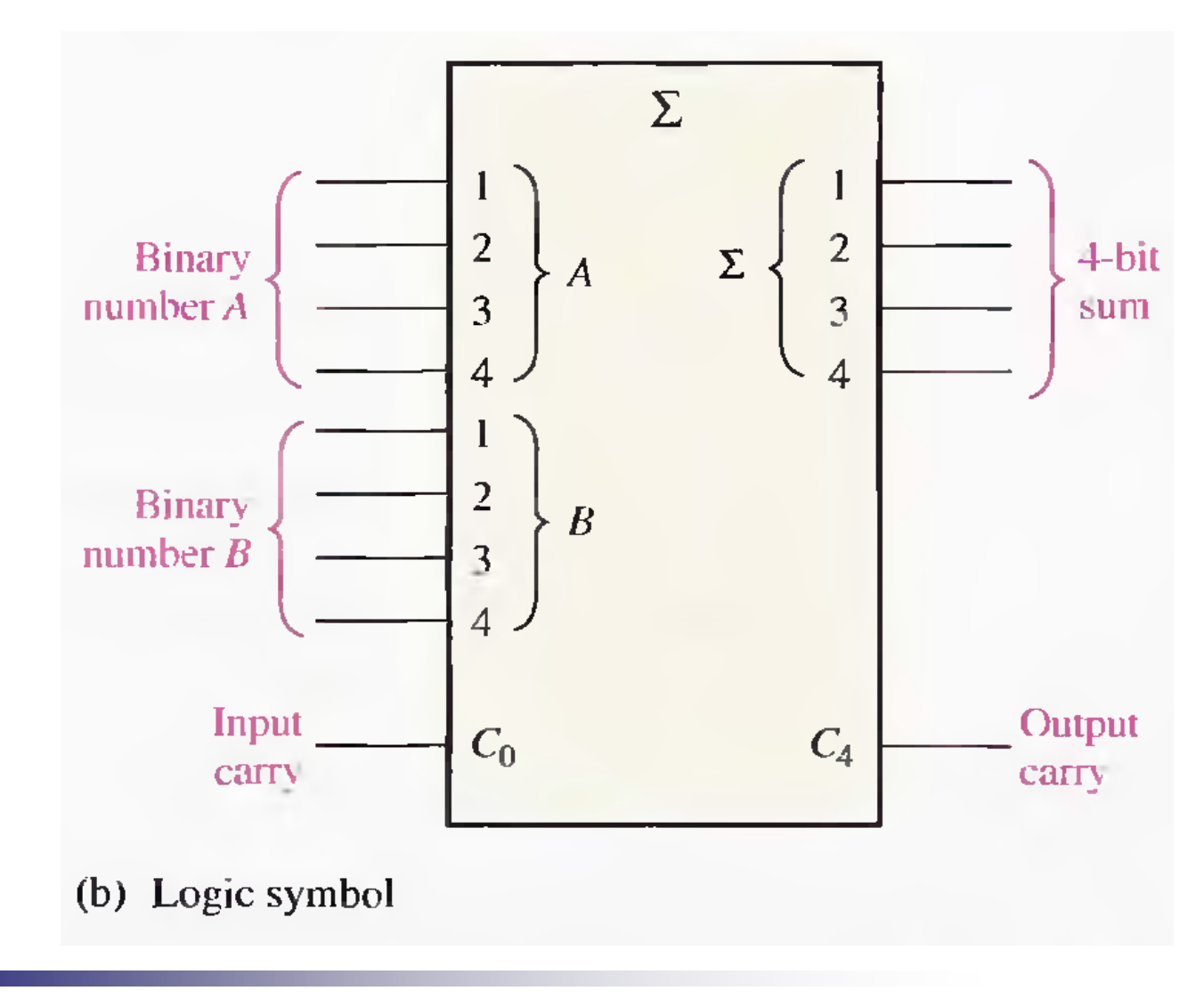

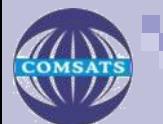

## 4 bit parallel adder

- $\blacksquare$  The input labeled Co is the input carry to the least significant bit adder.
- $\blacksquare$  C<sub>4</sub> in the case of four bits, is the output carry of the most significant bit adder; and  $\Sigma_1$  (LSB) through  $\Sigma_4$  (MSB) are the sum outputs.
- The 4-bit parallel adder can be expanded to handle the addition of two 8-bit numbers by using two 4-bit adders.

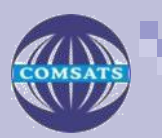

## 8 Bit Adder

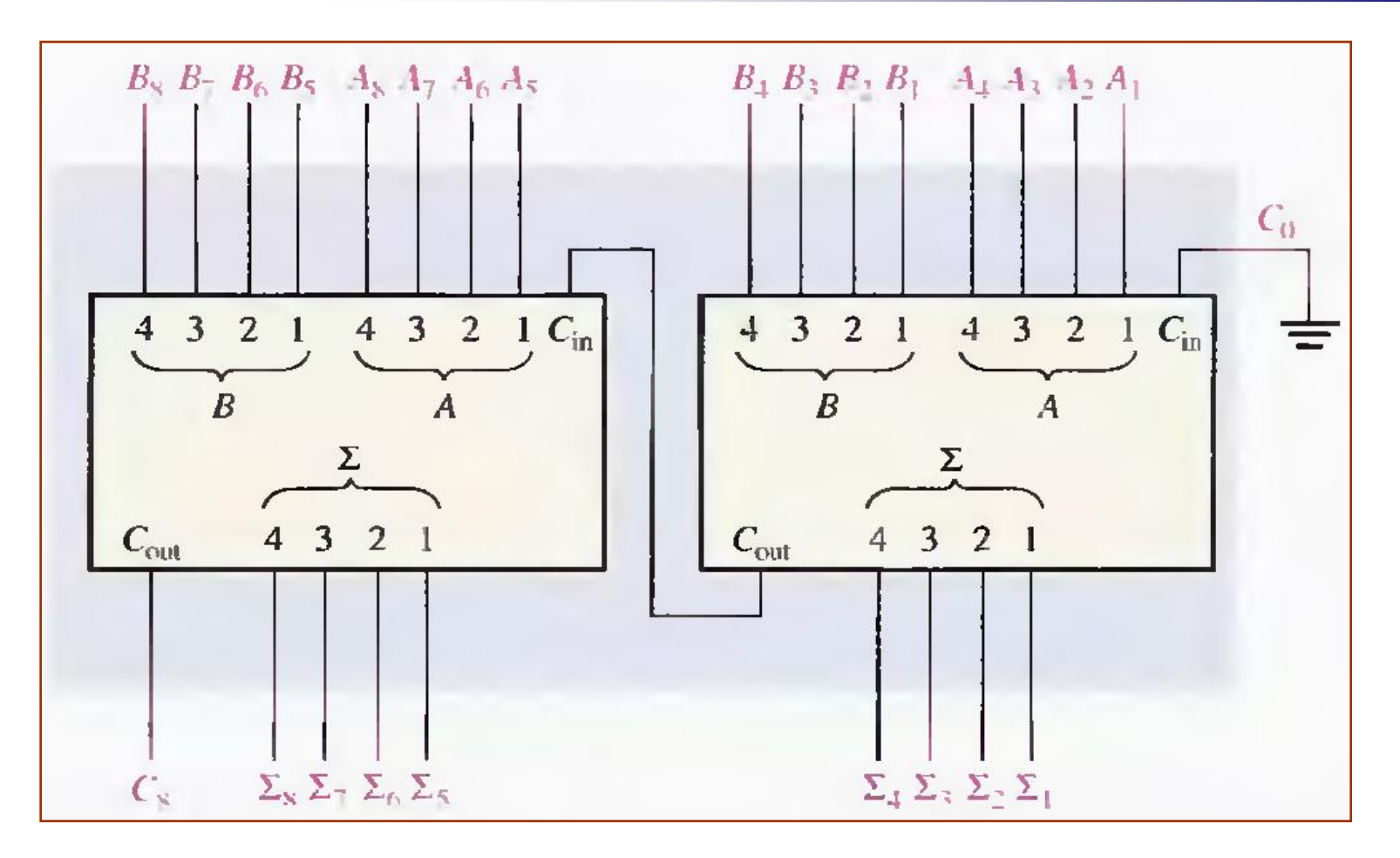

#### **Cascading of two 4-bit adders to form an 8-bit adder**

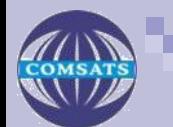

## **Subtractors**

- **Subtraction of two binary number is** accomplished by taking the complement of the subtrahend and adding it to the minuend.
- **Logically it can be done through direct method.**
- $\blacksquare$  In this method each bit of the subtrahend is subtracted from its corresponding significant minuend bit to form a difference bit.
- If the minuend bit is smaller then a 1 borrow is taken from the next higher pair of the bits.

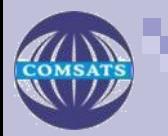

## Subtractors.

### **Half Subtractor**

- It subtract two bits and produces their difference.
- $\blacksquare$  It also has an output to specify if a 1 has been borrowed.
- x and y are minuend and subtrahend veriable.
- For subtraction we check the relative magnitude of the x and y.
- If  $x \ge y$  then no issue.
- If  $x < y$  then it is necessary to take a borrow from the next higher stage.

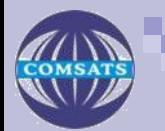

## Half subtractor

### **Truth table of half subtractor is,**

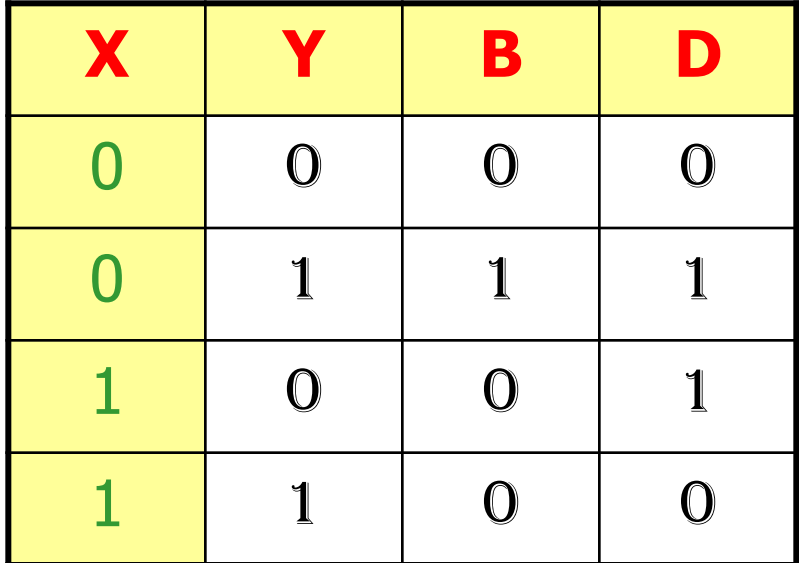

$$
D=x'y + x y'B=x'y
$$

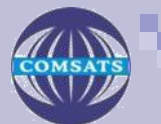

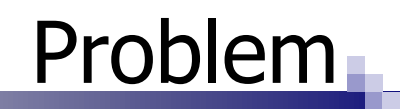

### ■ Draw a circuit diagram against Difference D and Borrow B.

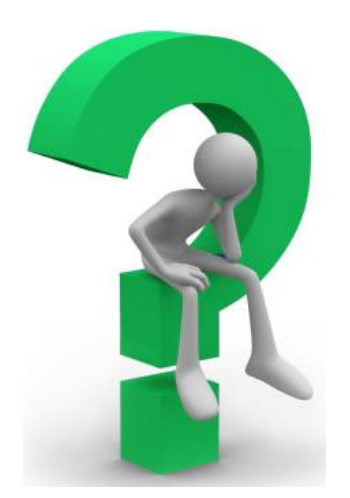

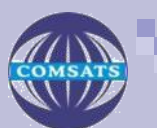

- $\blacksquare$  It performs a subtraction between two bits, taking in to account that a 1 may have been borrowed by a lower significant stage.
- $\blacksquare$  It has three inputs and two outputs.
- $\blacksquare$  Three inputs x, y and z shows the minuend, subtrahend and previous borrow respectively.
- B and D represents the output borrow and Difference.

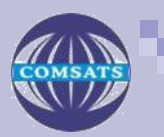

## Full Subtractor

### $\blacksquare$  Truth table is as under,

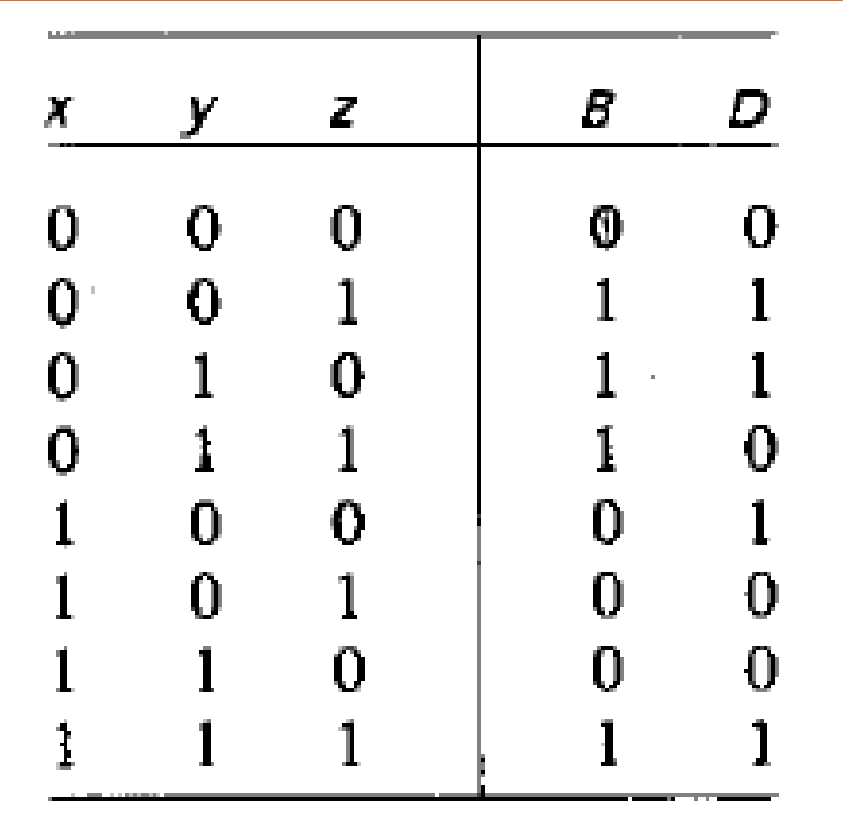

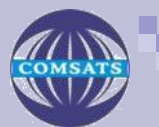

## Full Subtractor

 $\blacksquare$  The function against B and D are,

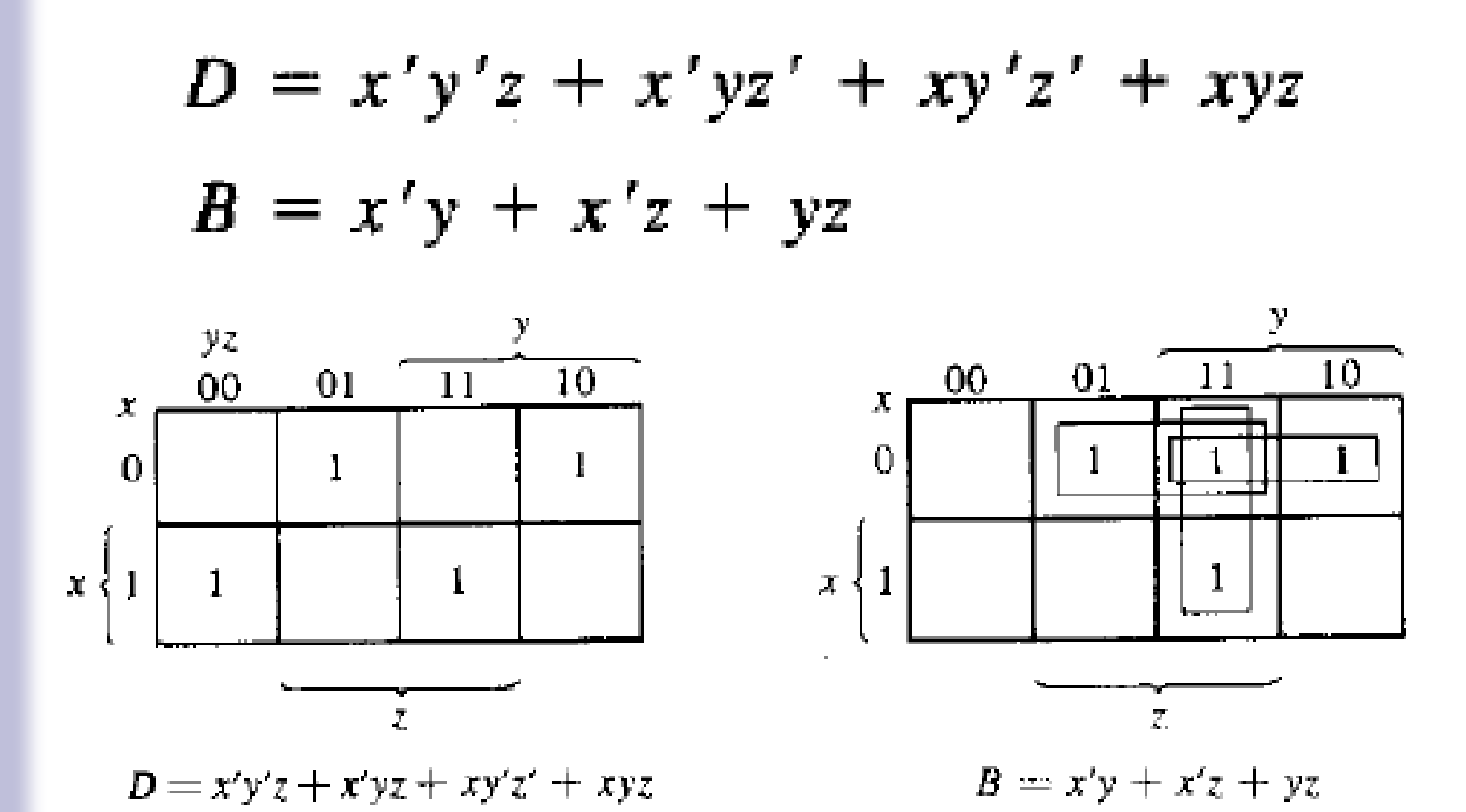

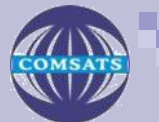

- Some times the output of the one system as the input to another.
- $\blacksquare$  If both the system uses different coding system, then code convertor is needed between them.
- $\blacksquare$  Thus a code convertor is a circuit that makes the two system compatible.
- $\blacksquare$  To convert from binary code A to B,
	- Input lines supply the bit combination of elements by Code A and the output lines must generate the corresponding bit combination for code B.

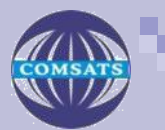

### ■ Code conversion from BCD to Excess 3 is illustrated below,

1) BCD code: ABCD 2) Axcess-3 code: WXYZ 3) Truth table:

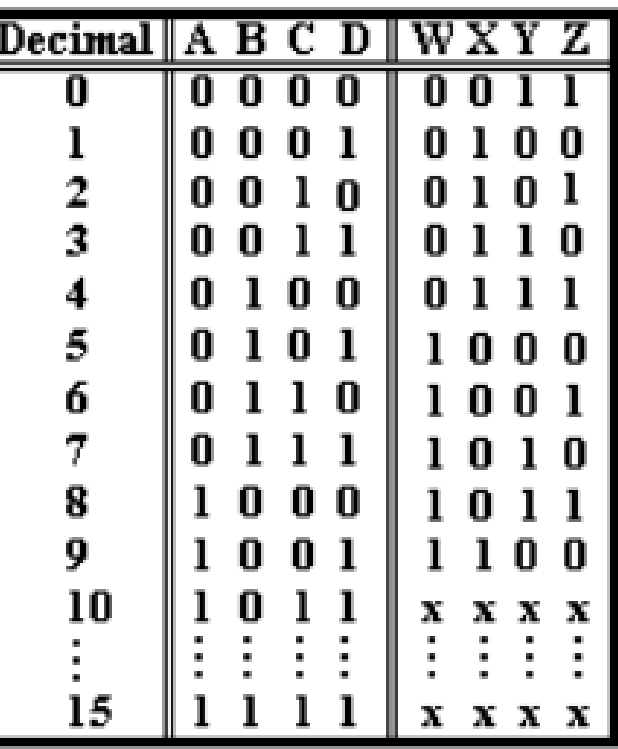

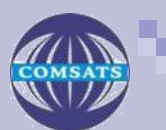

## Outputs Simplification

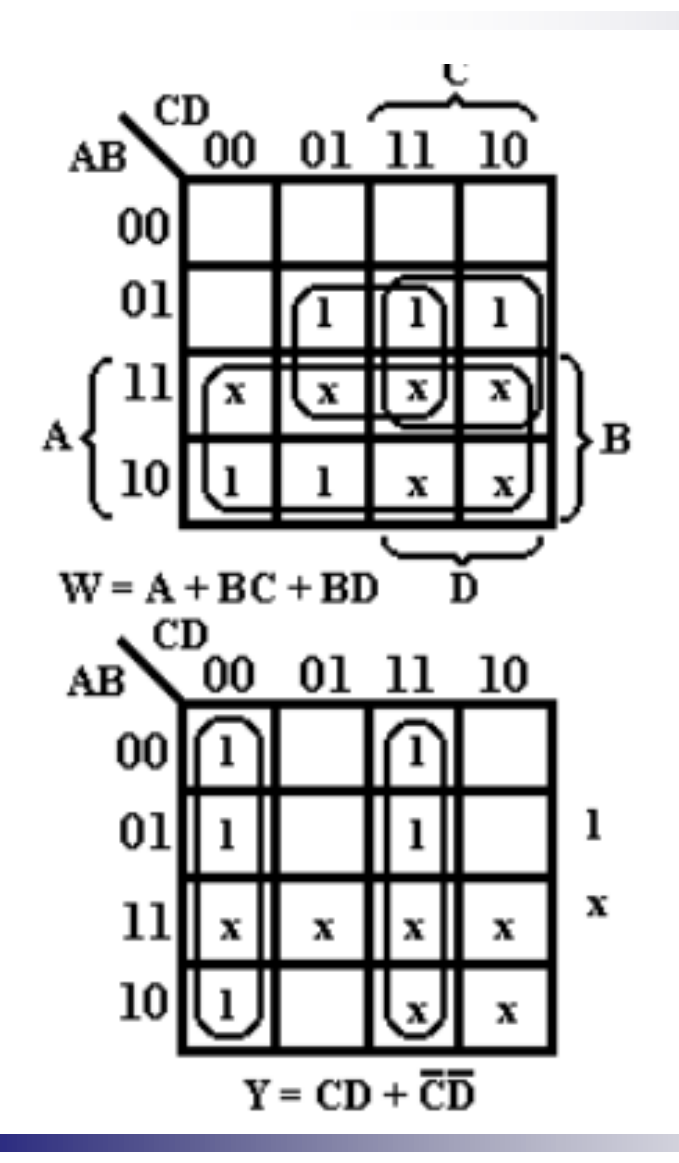

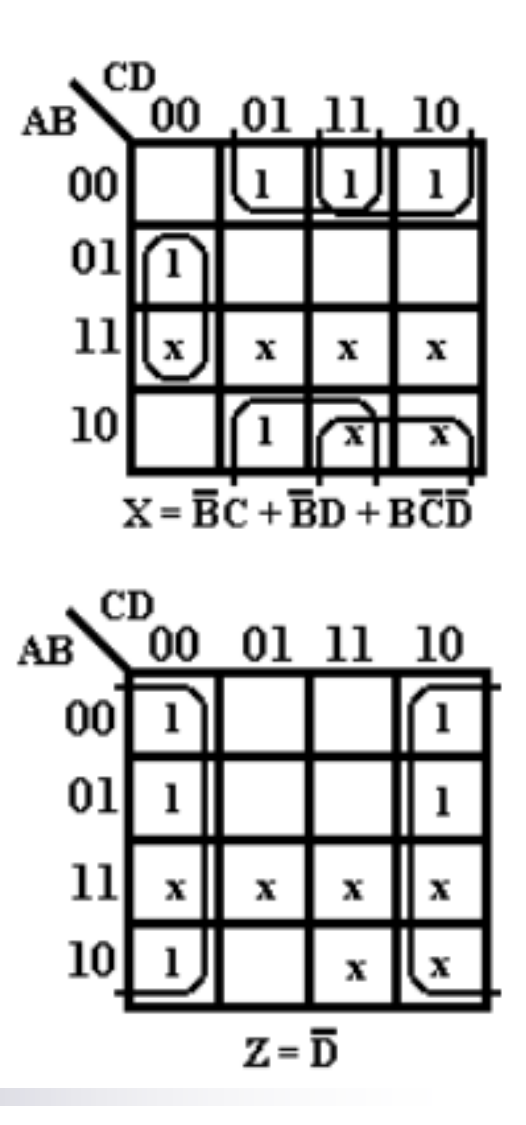

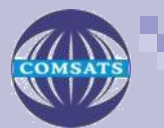

### Circuit Diagram

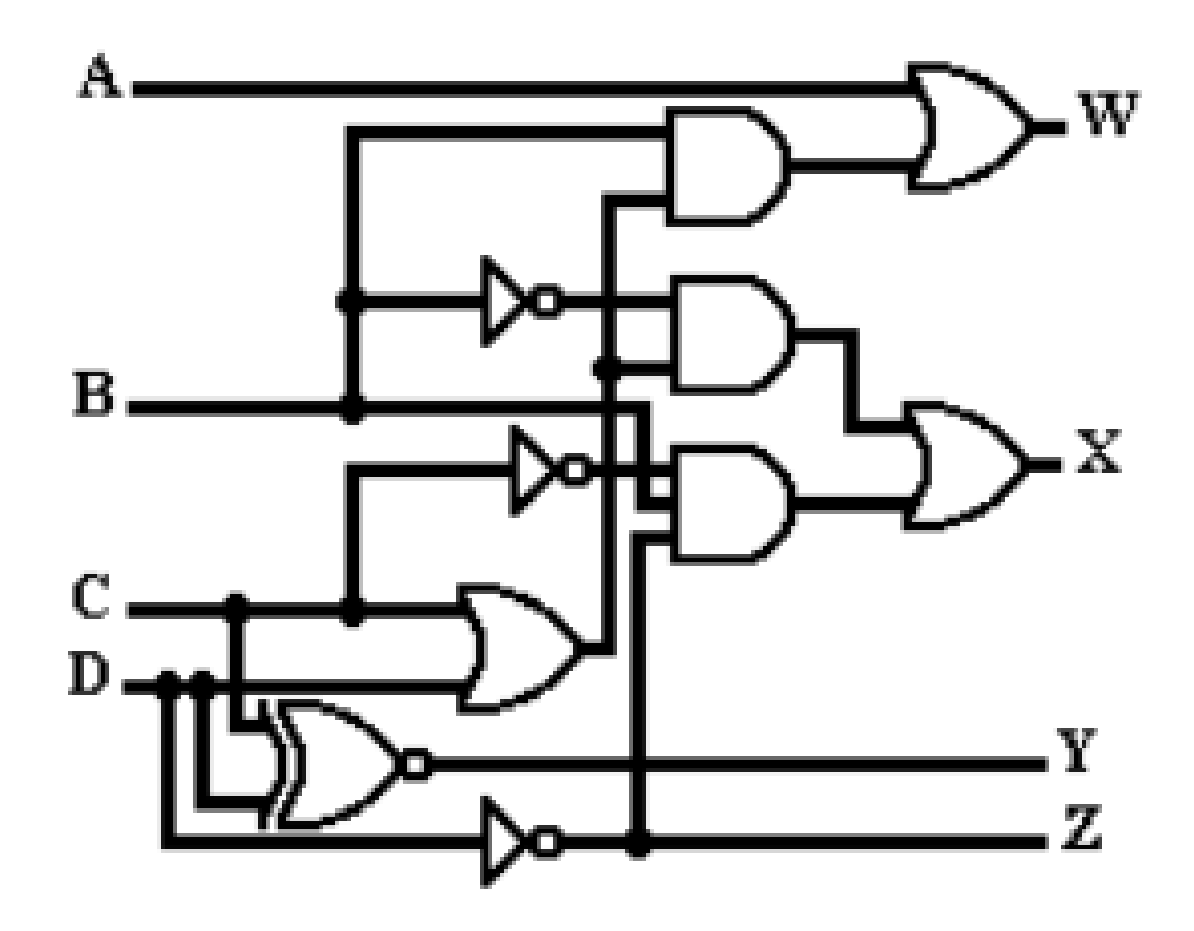

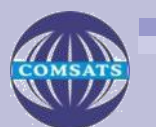

## Binary to Gray code

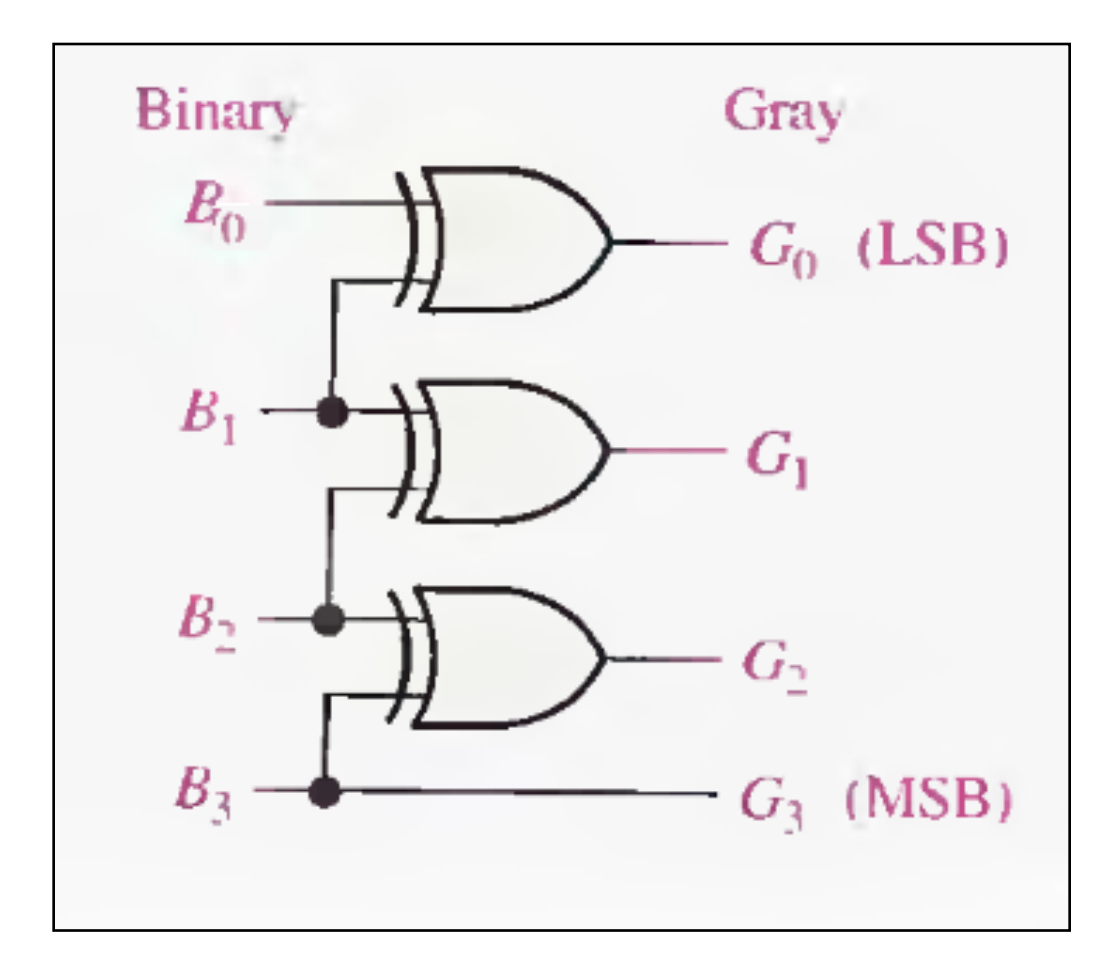

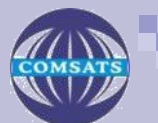

## Gray to Binary

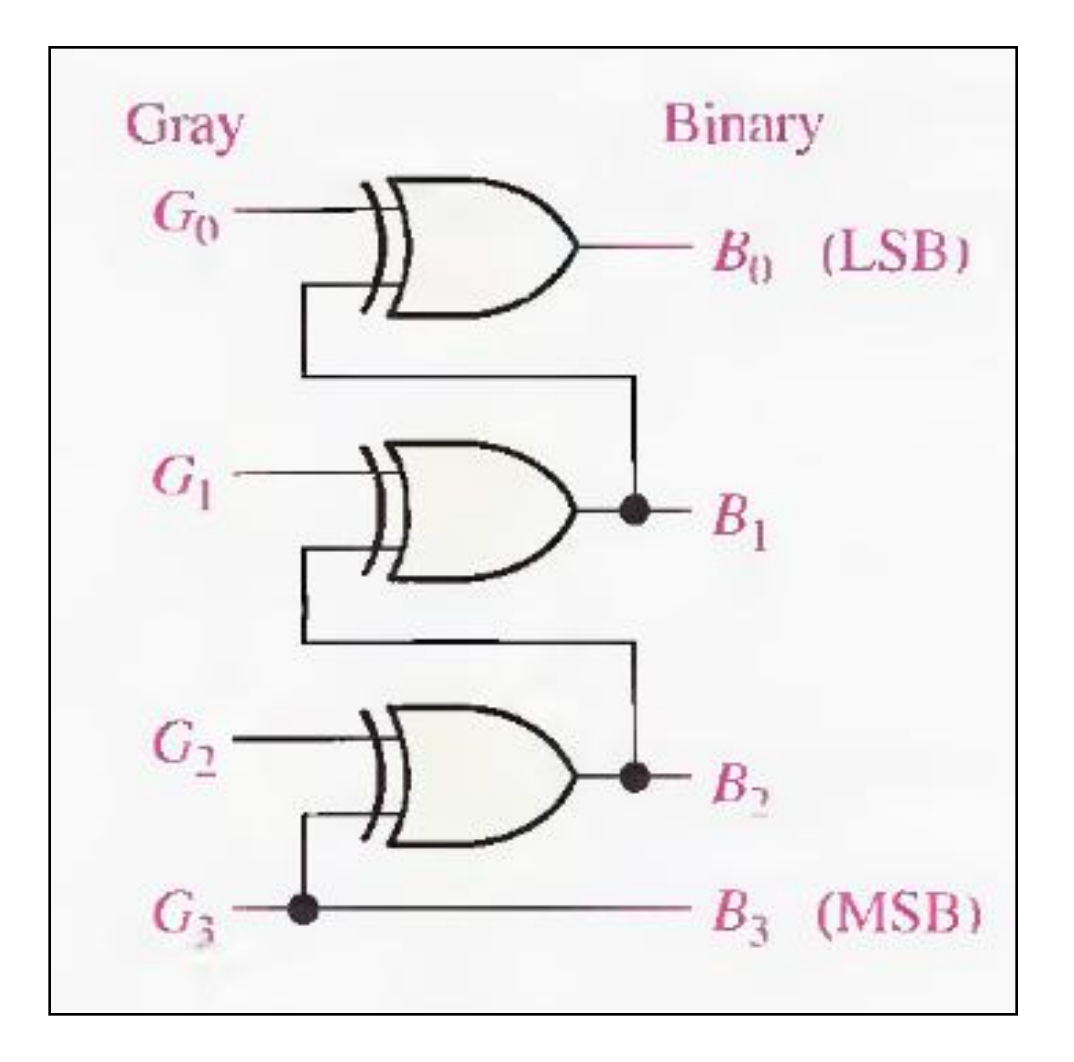

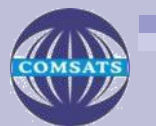

#### **Related Problem**

#### How many exclusive-OR gates are required to convert 8-bit binary to Gray?

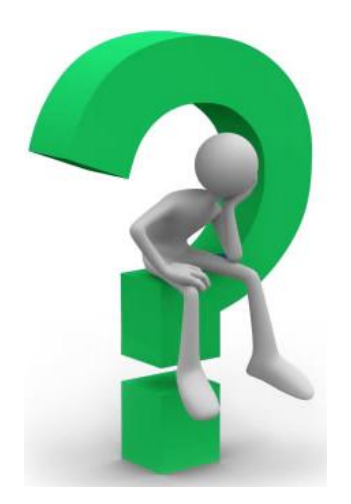

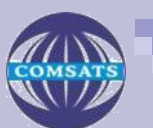

Q?

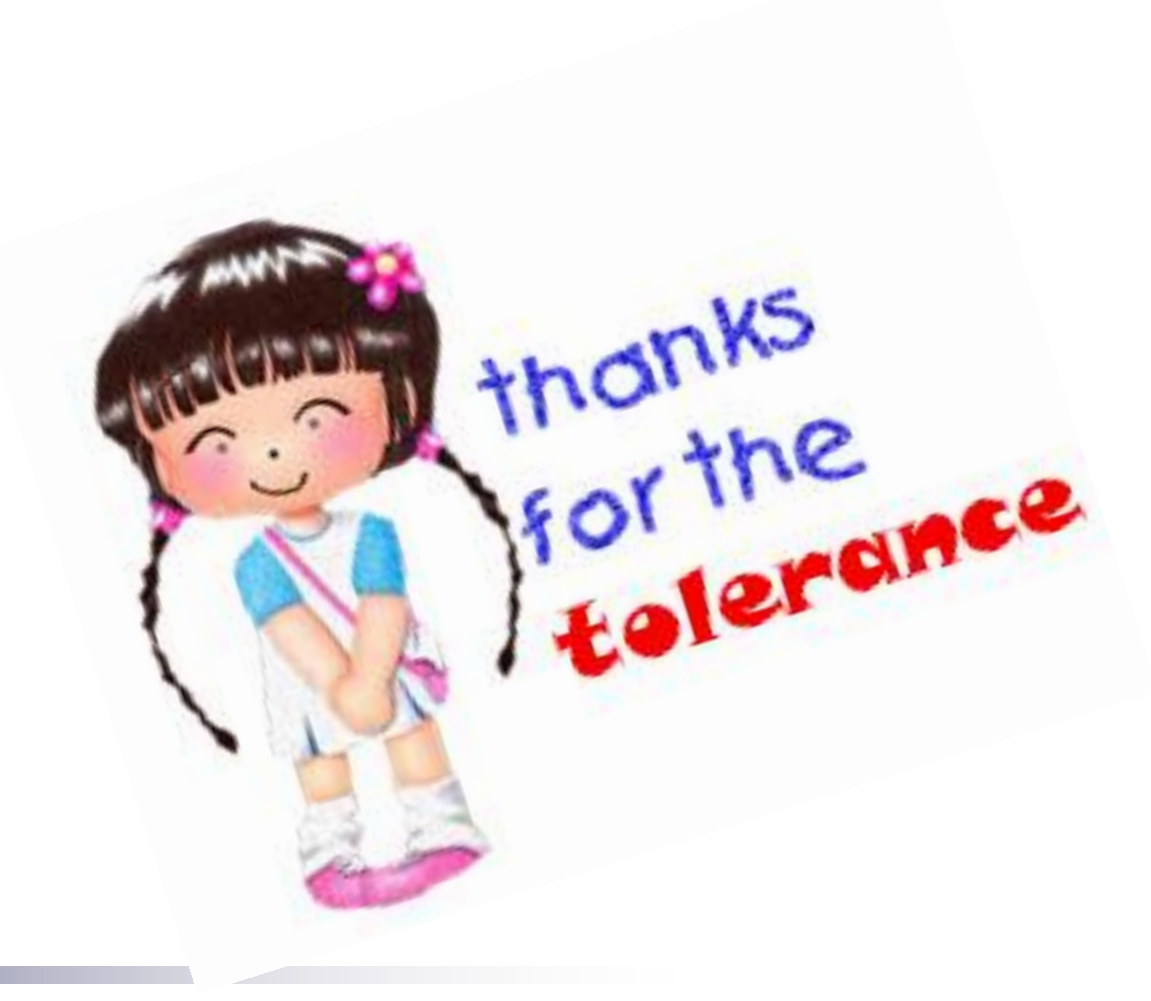

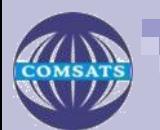